# EDAA20 Programmering och databaser

Föreläsning 7 – Klasser

2023-09-18, Niklas Fors

Från **Kursplanen** (se Moodle-sida)

#### **Programmering**

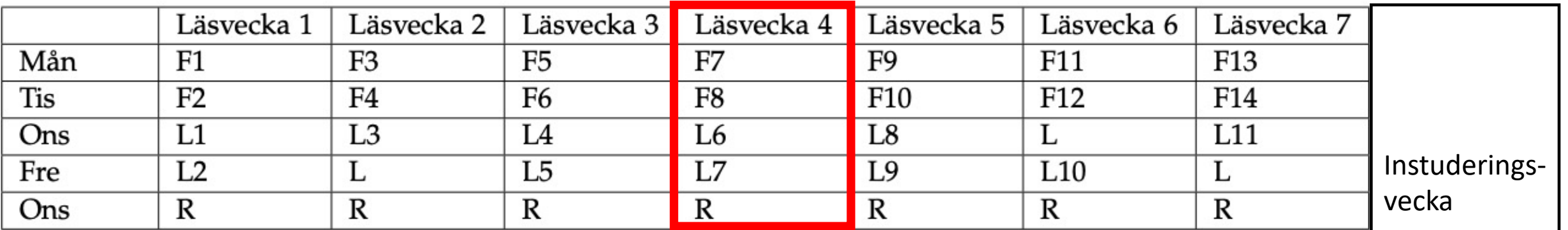

F föreläsningar, L datorlaborationer (obligatoriska), R resurstid

**Nu är vi färdiga med databasdelen!**

**Mer arbete krävs nu mellan labbpassen**

**Tenta, måndag 23 oktober**

### Hur klarar man kursen?

- **Man behöver träna och programmera mycket!**
- Kontinuerligt arbete
	- 50% heltidsstudier, runt 20 timmar/veckan (inkl. föreläsningar, självstudier osv)
- Följ föreläsningar
	- Koncept introduceras
- Lös Moodle-uppgifter
	- Mindre uppgifter om enskilda koncept
- Lös labbuppgifter
	- Större uppgifter där koncept kombineras
	- Kluriga fråga labbledare om hjälp när ni fastnar!
	- Fokusera på förståelse

#### **Objekt:**

- Består av attribut och metoder
- Skapa: **new** Klassnamn(argument)
- Metodanrop: ref.metodnamn(argument)
- Definieras av en klass

#### **Klass:**

- Mall för hur objekt skapas
- Definierar attribut (private typ namn)
- Definierar konstruktor (anger startvärden för attributen)
- Definierar metoder (har returtyp, namn och parametrar)

```
Square sq = new Square(10, 20, 40);
// Skapa kvadratobjekt
sq.move(5, 5);
int a = sq.getX();
                         // Metodanrop med två argument
```

```
public class Square {
 private int x;
  ...
  public Square(int x, ...) {
// Konstruktor med parameter
   this.x = x;...
  }
  public void move(int dx, int dy) {
// Metod med två parametrarx = x + dx;
   y = y + dy;}
  ...
}
                                    // Klassen Square
                                   // Attribut
                                 // Initiera attribut
```
### Övning: Vad gör följande program?

```
public class A {
  public static void main(String[] args) {
    Random rand = new Random();
    int n = 1;
    int x = rand.nextInt(6) + 1;while (x != 6) { 
      x = rand.nextInt(6) + 1;n++;}
    System.out.println(n);
  }
}
```
# Övning: Vad gör följande program?

```
public class NbrRolls {
 public static void main(String[] args) {
   Random rand = new Random();
   int nbrRolls = 1;int x = rand.nextInt(6) + 1;while (x != 6) { 
     x = rand.nextInt(6) + 1;nbrRolls++;
    }
   System.out.println("Det krävdes " + nbrRolls + " kast.");
  }
}
```
Programmet simulerar en tärning och räknar antalet kast tills man får en sexa.

### Tärningsmodell

För att simulera ett tärningskast skriver vi:

```
x = rand.nextInt(6) + 1;
```
Det är lite svårläst vad detta betyder och det är lätt att glömma bort +1

Ett sätt att lösa detta är att introducera en klass som modellerar tärningar

### Specifikation

Specifikation av klassen Dice:

```
/** Skapar en tärning med 6 sidor */
Dice();
/** Kastar tärningen */
void roll(); 
/** Returnerar det senaste kastet */
int getDots();
```
### Specifikation

- En *specifikation* beskriver hur en klass används (hur man skapar objekt, vilka metoder som finns och hur de används). Detta beskrivs typiskt i dokumentation för klassen.
- En specifikation ses som ett kontrakt mellan klassens implementatör och de som använder klassen

### Användning av klassen Dice

```
public class NbrRolls {
 public static void main(String[] args) {
   Dice d = new Dice(); 
   int nbrRolls = 1;d.roll();
   while (d.getDots() != 6) {
     d.roll();
      nbrRolls++;
    }
   System.out.println("Det krävdes " + nbrRolls + " kast.");
  }
}
```
Först skapas ett Dice-objekt

Därefter anropas metoder på Dice-objektet för att kasta tärningen och ta reda på senaste kastet 11

#### Givet specifikationen av klassen Dice:

```
/** Skapar en tärning med 6 sidor */
Dice();
/** Kastar tärningen */
void roll(); 
/** Returnerar det senaste kastet */
int getDots();
```
#### **Vilka attribut behöver klassen? (Vad behöver tärningsobjekten spara?)**

#### **Vilka startvärden ska attributen få i konstruktorn?**

#### Givet specifikationen av klassen Dice:

```
/** Skapar en tärning med 6 sidor */
Dice();
/** Kastar tärningen */
void roll(); 
/** Returnerar det senaste kastet */
int getDots();
```
#### **Vilka attribut behöver klassen? (Vad behöver tärningsobjekten spara?)**

- Senaste kastet (heltal)
- Slumptalsgenerator (Random)

**Vilka startvärden ska attributen få i konstruktorn?**

### Implementation av Klassen Dice

```
public class Dice {
 private Random rand; // Slumptalsgenerator
 private int dots; // Senaste kastet
 /** Skapar en tärning med 6 sidor */
 public Dice() {
   rand = new Random();
   dots = 0; // Tärning ej kastad än. Initiera till 0
 }
 /** Kastar tärningen. */
 public void roll() {
   dots = rand.nextInt(6) + 1;}
 /** Tar reda på vad tärningen visar. */
 public int getDots() { 
   return dots;
  }
}
```

```
Tärningsobjekt i minnet
```

```
Dice d = new Dice();
 d.roll();
 System.out.println(d.getDots());
```
### Tärningsobjekt i minnet – exekvering 1/3

Dice d = **new** Dice(); d.roll(); System.out.println(d.getDots()); Tärningsobjekt skapas och attributen initieras

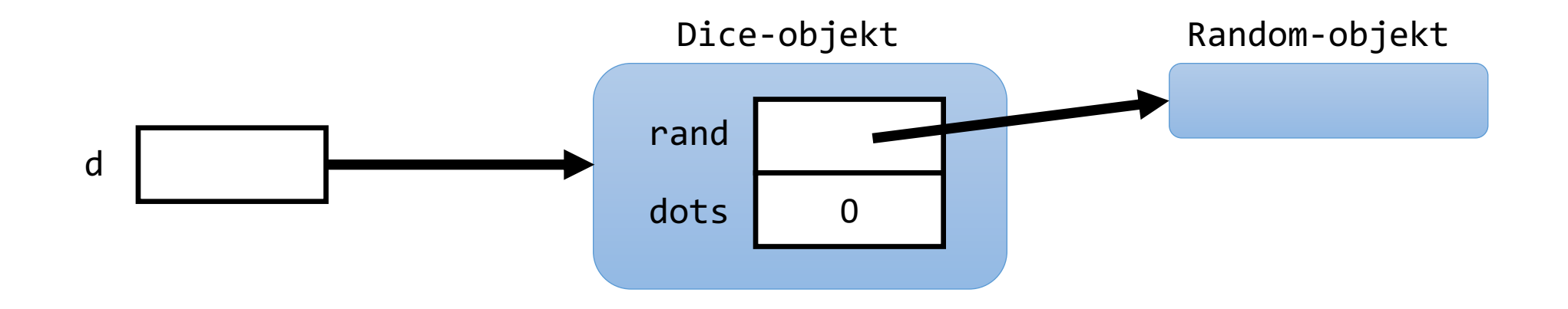

### Tärningsobjekt i minnet – exekvering 2/3

Dice d = **new** Dice();  $\bullet$  d.roll(); System.out.println(d.getDots()); Tärningen kastas och blir **exempelvis 3**, vilket sparas i attributet dots

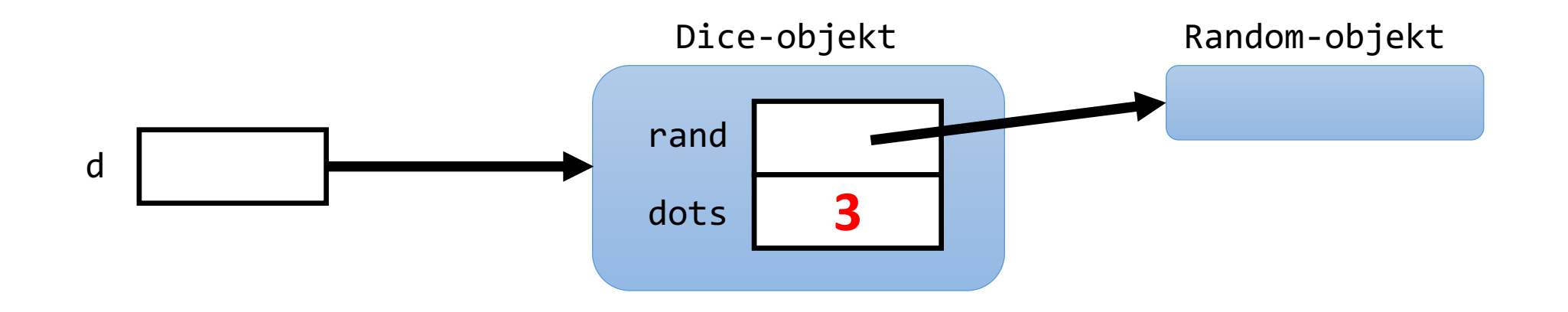

Tärningsobjekt i minnet – exekvering 3/3

```
Dice d = new Dice();
  d.roll();
● System.out.println(d.getDots());
  Senaste kastet hämtas (3) och skrivs ut
```
3 rand dots d Dice-objekt Random-objekt

### Antalet kast?

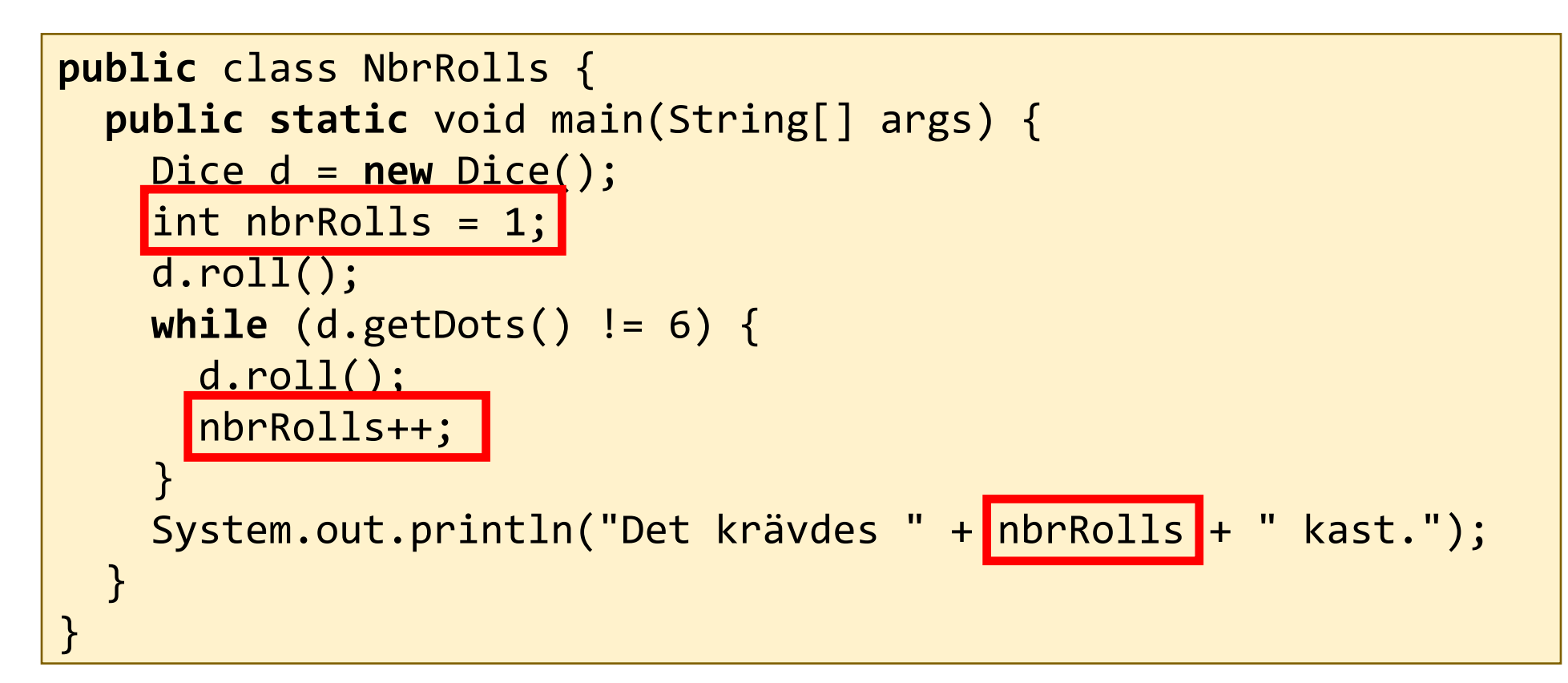

Vi kan låta tärningen själv hålla reda på antalet kast

### Klassen Dice

```
public class Dice {
 private Random rand;
 private int dots;
```
}

}

```
/** Skapar en tärning med 6 sidor */
public Dice() {
  rand = new Random();
  dots = 0;}
```

```
/** Kastar tärningen. */
public void roll() {
  dots = rand.nextInt(6) + 1;}
```

```
/** Tar reda på vad tärningen visar. */
public int getDots() { 
  return dots;
```
**ÖVNING**

Vilka ändringar behövs för att hålla reda på antalet kast?

#### **Behövs fler attribut? Startvärde?**

#### **Behövs metoder ändras?**

#### **Behövs fler metoder?**

### Klassen Dice

```
public class Dice {
 private Random rand;
 private int dots;
```
}

}

```
/** Skapar en tärning med 6 sidor */
public Dice() {
  rand = new Random();
  dots = 0;}
```

```
/** Kastar tärningen. */
public void roll() {
  dots = rand.nextInt(6) + 1;}
```

```
/** Tar reda på vad tärningen visar. */
public int getDots() { 
  return dots;
```
### **ÖVNING**

Vilka ändringar behövs för att hålla reda på antalet kast?

#### **Behövs fler attribut? Startvärde?**

• Antalet kast (heltal) med 0 som startvärde

#### **Behövs metoder ändras?**

• Metoden roll behöver öka antalet kast med ett

#### **Behövs fler metoder?**

21 • För att returnera antalet kast

```
public class Dice {
  private Random rand; // Slumptalsgenerator
 private int dots; // Senaste kastet
 private int rolls; // Antalet kast
  public Dice() {
    rand = new Random();
   dots = 0;rolls = 0;
  }
  public void roll() {
    dots = rand.nextInt(6) + 1;rolls++;
  }
 public int getNbrRolls() {
    return rolls;
  }
```
...

}

**Ändringar i klassen Dice för att räkna antalet kast**

### Användning

```
public class NbrRolls {
  public static void main(String[] args) {
    Dice d = new Dice(); 
    d.roll();
    while (d.getDots() != 6) {
      d.roll();
    }
    System.out.println("Det krävdes " + d.getNbrRolls() + " kast.");
  }
}
```
Nu håller tärningen reda på antalet kast och metoden getNbrRolls() anropas för att hämta antalet kast

# Övning: Generalisering

Klassen Dice hanterar tärningar med sex sidor

Hur *generaliserar* vi klassen för att hantera godtyckligt många sidor?

- **Behövs fler attribut?**
- **Behövs konstruktorn ändras?**
- **Behövs metoderna ändras?**
- **Behövs fler metoder?**

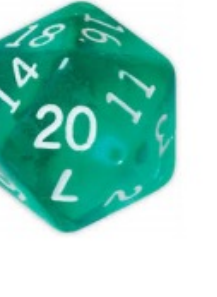

# Övning: Generalisering

Klassen Dice hanterar tärningar med sex sidor

Hur *generaliserar* vi klassen för att hantera godtyckligt många sidor?

#### • **Behövs fler attribut?**

- Antalet sidor (heltal)
- **Behövs konstruktorn ändras?**
	- Konstruktorn behöver en parameter som tilldelas attributet
- **Behövs metoderna ändras?**
	- Metoden roll() behöver ta hänsyn till antalet sidor
- **Behövs fler metoder?**
	- Kanske. Man skulle kunna lägga till en metod som returnerar antalet sidor

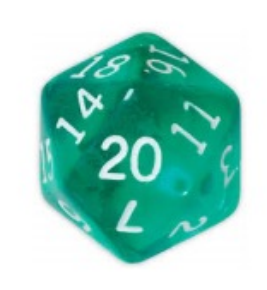

```
public class Dice {
  private Random rand;
  private int dots;
  private int rolls;
 private int sides;
  public Dice(int numSides) {
    rand = new Random();
    dots = 1;
    rolls = 0;
   sides = numSides;
  }
  public void roll() {
    dots = rand.nextInt(sides) + 1;rolls++;
  }
```
...

}

**Ändringar i klassen Dice för att hantera godtyckligt antal sidor.**

**Man skulle kunna lägga till en metod getSides för att returnera antalet sidor.**

```
public class Dice {
  private Random rand;
  private int dots;
  private int rolls;
  private int sides;
```

```
public Dice(int sides) {
  rand = new Random();
  dots = 1;
  rolls = 0;
  this.sides = sides;
}
```
...

}

**Det är vanligt att ha samma parameternamn som attributnamn.**

**I tilldelningen måste man då använda this.sides för att hänvisa till attributet sides och inte parametern sides.**

```
public void roll() {
  dots = rand.nextInt(sides) + 1;rolls++;
}
```
### Användning

```
public class NbrRolls {
  public static void main(String[] args) {
    Dice d1 = new Dice(\underline{12});
    Dice d2 = new Dice(6);
    d1.roll();
    d2.roll();
    System.out.println("Första tärningen: " + d1.getDots());
    System.out.println("Andra tärningen: " + d2.getDots());
  }
}
```
Olika tärningar med olika antal sidor

### Flera konstruktorer

• När man skapar ett objekt av den generella tärningsklassen måste man nu ange antalet sidor:

**new** Dice(6)

• Normalfallet är dock att tärningar har 6 sidor. För att förenkla användningen av klassen kan vi lägga till en konstruktor som skapar en tärning med 6 sidor.

```
/** Skapar en tärning med 6 sidor */
public Dice() { ... }
/** Skapar en tärning med sides sidor */
public Dice(int sides) { ... }
```

```
public class Dice {
  private Random rand;
  private int dots;
  private int rolls;
  private int sides;
```

```
public Dice() {
  rand = new Random();
  dots = 1;rolls = 0;sides = 6;
}
```

```
public Dice(int sides) {
  rand = new Random();
 dots = 1;rolls = 0;this.sides = sides;
}
```
...

}

**En till konstruktor som skapar en tärning med sex sidor: new Dice()**

```
public class Dice {
  private Random rand;
  private int dots;
  private int rolls;
  private int sides;
```
**public** Dice() { **this**(6);

}

...

}

```
public Dice(int sides) {
  rand = new Random();
 dots = 1;rolls = 0;
  this.sides = sides;
}
```
**Istället för att repetera koden i den nya konstruktorn anropar vi den andra konstruktorn**

**Man kan i början av en konstruktor anropa en annan konstruktor : this(argument)**

## Överlagring – Flera konstruktorer

• En klass kan således ha flera konstruktorer

```
/** Skapar en tärning med 6 sidor */
public Dice() { ... }
/** Skapar en tärning med side sidor */
public Dice(int sides) { ... }
```
- Konstruktorerna måste ha olika parametrar (att antalet parametrar skiljer sig åt eller parametertyperna)
- Detta kallas *överlagring* (eng: overloading)
	- Gäller även för vanliga metoder, dvs, att två metoder kan ha samma namn fast olika parametrar

### Ange startvärden åt attribut direkt

```
public class Dice {
 private Random rand = new Random();
 private int dots = 1;
 /** Kastar tärningen. */
 public void roll() {
   dots = rand.nextInt(6) + 1;}
 /** Tar reda på vad tärningen visar. */
 public int getDots() { 
   return dots;
  }
}
```
Det är möjligt att ange startvärden för attribut direkt när man deklarerar attributen.

Anges ingen konstruktor får klassen automatiskt en tom *default*-konstruktor: **public** Dice()  $\left\{\right.$   $\right\}$  33 Scope

*Scope* syftar på var en variabel får användas (attribut, parameter, osv)

```
public class Classname {
```

```
private int attr;
```
...

}

}

...

```
public void m(int p) {
  int x = \text{attr*2};for (int i = 0; i < p; i++) {
    if (i < x) {
      int y = i+2;...
    }
  }
```
Attributet **attr** får användas i hela klassen

Parametern **p** får användas i metoden **m**

Variabeln **x** får användas efter deklarationen och i metoden **m**

Variabeln **i** får användas i for-satsen

Variabeln **y** får användas i if-satsen

Typiskt får en variabel användas i det block ({}) den är deklarerad i.

### Olika sorters fel

- **Kompileringsfel** bryter mot språkets regler
	- Glömt ett {
	- Glömt att deklarera en variabel innan den används

• …

- **Exekveringsfel** (runtime errors) programmet kraschar under exekvering
	- ArrayIndexOutOfBoundException
	- NullPointerException

 $\bullet$  ...

- **Logiska fel**  programmet körs men beräknar fel sak
	- Minus (-) istället för plus (+)
	- Oavsiktliga heltalsdivision
	- För tidig return undersöker bara första elementet vid sökning i en vektor

• …

### Felsökning

Några tips:

- Programmera stegvis och testa ofta!
- Läs felmeddelandet! Vid exekveringsfel, börja läsa uppifrån.
- Lägg till utskriftsrader (println) för att förstå vad som händer
- Använd debugger

Kursboken *Think Java* beskriver detta på ett bra sätt. Se appendix C